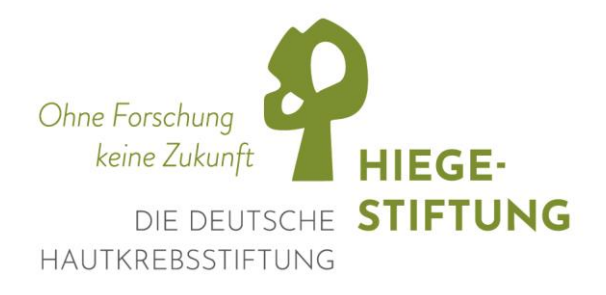

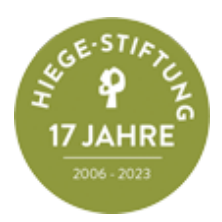

Pressemitteilung / September 2023:

# **Die Hiege-Stiftung feiert ein erfolgreiches Jahr des Fleur Hiege-Centrums für Hautkrebsforschung am UKE Hamburg**

Bedingt durch das Anliegen der Stifter Astrid und Wolfgang Hiege, in Hamburg, dem Geburtsort ihrer am Melanom verstorbenen Tochter Fleur, ein bleibendes Andenken zu schaffen, wurde am 15.09.2022 am Universitätsklinikum Hamburg-Eppendorf das Fleur Hiege-Centrum für Hautkrebsforschung gegründet. Es wäre der 50. Geburtstag von Fleur gewesen.

Ziel des Fleur Hiege-Centrums für Hautkrebsforschung ist die Stärkung des stark wachsenden Schwerpunkts für Dermatoonkologie am Universitätsklinikum Hamburg-Eppendorf (UKE). Es soll zunächst der Erforschung des Einsatzes von "Liquid Biopsy" bei der Behandlung von Hautkrebs, insbesondere des malignen Melanoms, dienen. Die "Liquid Biopsy" ermöglicht es, aus der Analyse von Blutproben der Krebspatienten kleinste Mengen von Tumorzellen oder deren Bestandteile wie die DNA mit Hilfe hochempfindlicher Spezialverfahren auf klinisch relevante Veränderungen zu untersuchen und wurde durch Pionierarbeiten am UKE entwickelt.

**In der praktischen Anwendung kann dies für Betroffene bedeuten, dass wiederholte Biopsien und belastendes Warten auf Ergebnisse reduziert sowie Therapiewechsel bei nicht ansprechender Therapie veranlasst werden können.**

Geplante Forschungsschwerpunkte werden sein

- 1) Identifikation von Mechanismen der Therapieresistenz,
- 2) Entwicklung und Validierung molekularer Diagnostika,

3) Identifikation von Mechanismen der Tumorzell-Dissemination, –Zirkulation und Metastasierung,

4) Tumorzell-Immunzell Interaktionen,

5) Entwicklung von Studienprotokollen zur Validierung der "Liquid Biopsy" beim Melanom und anderen Hauttumoren.

Das Fleur Hiege-Centrum wird gemeinsam von der Klinik und Poliklinik für Dermatologie und Venerologie (Direktor: Prof. Dr. Stefan W. Schneider) und dem Institut für Tumorbiologie (Direktor: Prof. Dr. Klaus Pantel) betrieben. Die Leitung übernehmen Prof. Dr. Stefan W. Schneider, Prof. Klaus Pantel und Prof. Dr. Christoffer Gebhardt (Leiter des Hauttumorzentrums und Stellvertretender Klinikdirektor), gemeinsam. Die geförderten Wissenschaftler, Doktoranden und technischen Assistenten des Fleur Hiege-Centrums sind im Gebäude des Campus Forschung (N27) untergebracht. Eingebunden ist das Fleur Hiege-Centrum für Hautkrebsforschung wie auch das Hauttumorzentrum in das Universitäre Comprehensive Cancer Center Hamburg (UCCH).

Mit der Auszeichnung *Young Investigator Award der European Liquid Biopsy Society* auf dem Internationalen Symposium on Residual Cancer (ISMRC) im Mai 2023 konnte das Forscherteam des Fleur Hiege – Centrums für Hautkrebsforschung am UKE seinen ersten großen Erfolg verzeichnen. Sechs Publikationen, die mit dem Fleur Hiege-Centrum für Hautkrebsforschung assoziiert werden, sind allein im Jahr seit der Gründung in renommierten Fachjournalen erschienen.

(Aufgrund der Lesbarkeit wurde auf eine genderneutrale Formulierung verzichtet.)

# **Über die Stiftung:**

Die Hiege-Stiftung wurde 2006 von Familie Hiege in Erinnerung an Fleur Hiege gegründet. Fleur verstarb im Alter von nur 32 Jahren an schwarzem Hautkrebs.

Das Ziel der Stiftung ist die Förderung der Wissenschaft und Forschung auf dem Gebiet der Diagnostik und Behandlung von Hautkrebs, insbesondere des malignen Melanoms. Seit Ihrem Bestehen konnte die Stiftung die Hautkrebsforschung mit über 2 Millionen Euro unterstützen. Sie ist eine rechtsfähige Stiftung des bürgerlichen Rechts und verfolgt ausschließlich und unmittelbar gemeinnützige Zwecke. Die Hiege-Stiftung ist Mitglied im Bundesverband Deutscher Stiftungen und darüber hinaus Netzwerkpartner der ADO, ADP, NVKH und HKND. Alle Mitglieder von Kuratorium, Beirat und Vorstand sind ehrenamtlich tätig.

### **Mitglieder des Kuratoriums:**

Prof. Dr. Steffen Emmert (Universitätsmedizin Rostock), Prof. Dr. Jessica C. Hassel (Universitätshautklinik Heidelberg), Prof. Dr. Axel Hauschild (Universitätsklinikum Kiel), Dr. Peter Mohr (Hautkrebszentrum Buxtehude), Prof. Dr. Stefan W. Schneider (Universitätsklinikum Hamburg-Eppendorf), Prof. Dr. Selma Ugurel (Universitätsklinikum Essen)

### **Mitglieder des Beirats:**

Prof. Norbert Aust (Rechtsanwalt, Präses der Handelskammer Hamburg), Dr. Christoph Backhaus (Unternehmensberater),

Dr. Klaus Bracht (Rechtsanwalt, Steuerberater u. Partner Ernst & Young Hamburg), Prof. Dr. Michael Göring (Vorstandsvorsitzender a.d. der ZEIT – Stiftung Ebelin u. Gerd Bucerius),

Ulrich Sprenger (Leiter Private Banking HSBC Trinkaus und Burkhardt Region Nord)

**Mitglieder des Vorstandes:** Astrid und Dr. Wolfgang Hiege (Stifter), Prof. Dr. Carola Berking (Universitätsklinikum Erlangen), Prof. Dr. Christoffer Gebhardt (Universitätsklinikum Hamburg-Eppendorf)

**Geschäftsführerin:** Liane Horn, M.A.

#### **Kontaktdaten**:

Hiege-Stiftung – die Deutsche Hautkrebsstiftung Parkallee 43, 20144 Hamburg

info@hautkrebsstiftung.de

www.hautkrebsstiftung.de

#### **Pressekontakt:**

Christina Müller